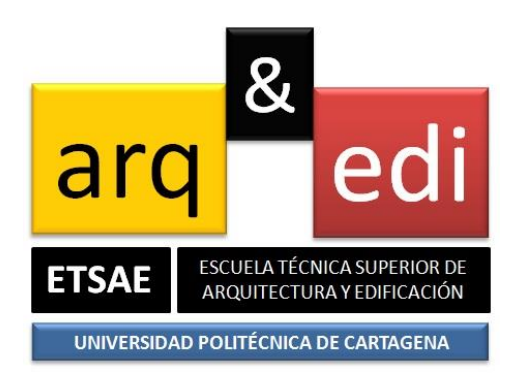

# Guía docente de la asignatura: **Ofimática**

**Titulación: Ingeniería de Edificación**

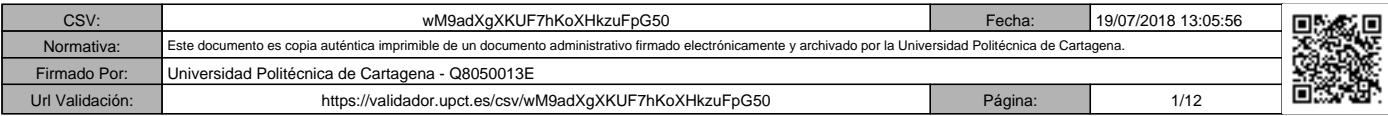

## **1. Datos de la asignatura**

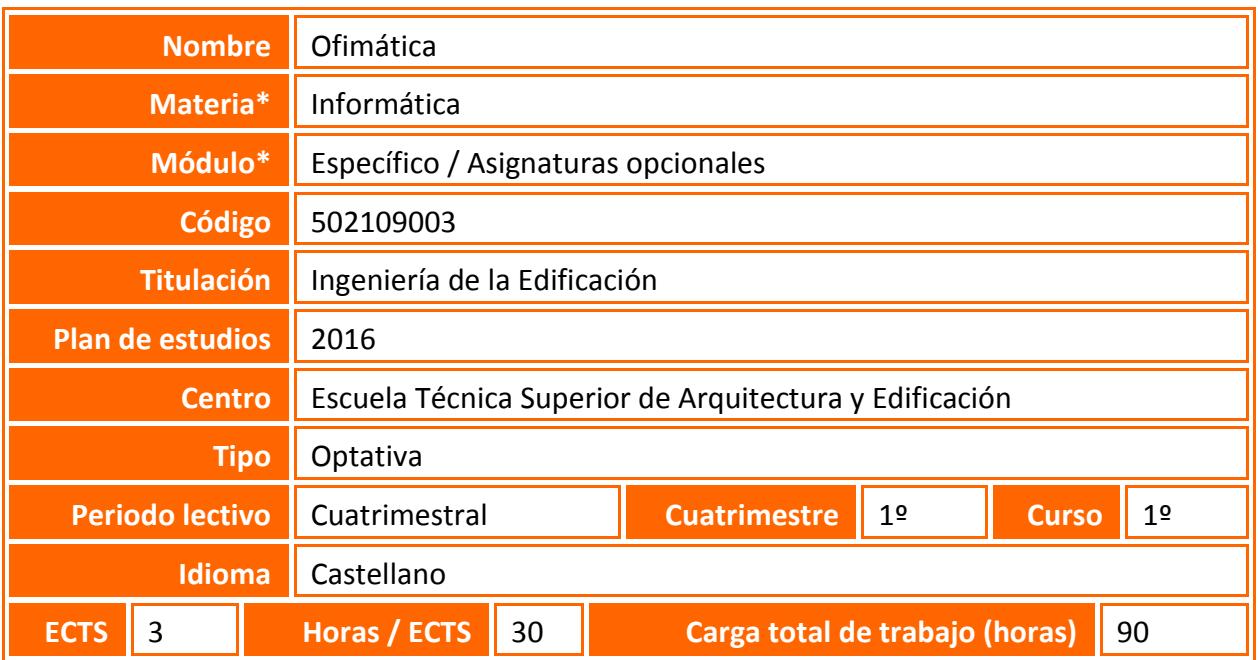

**\* Todos los términos marcados con un asterisco que aparecen en este documento están definidos en** *Referencias para la actividad docente en la UPCT y Glosario de términos:* <http://repositorio.bib.upct.es/dspace/bitstream/10317/3330/1/isbn8469531360.pdf>

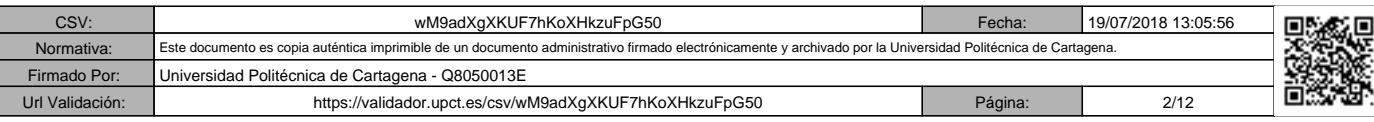

# **2. Datos del profesorado**

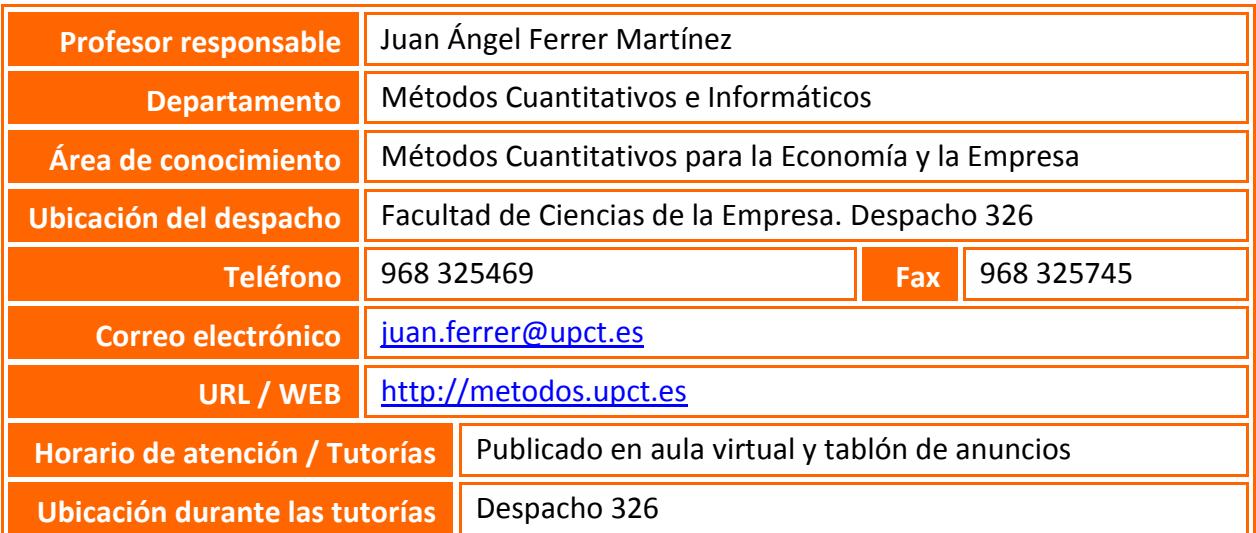

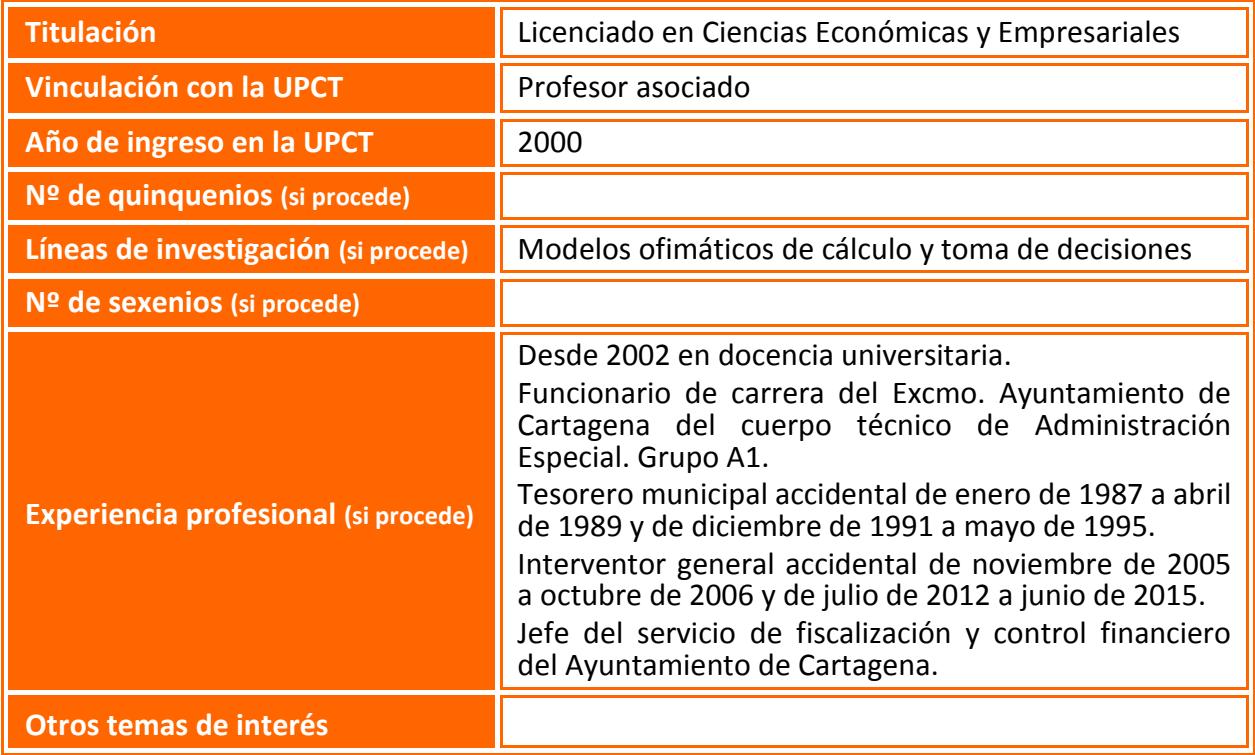

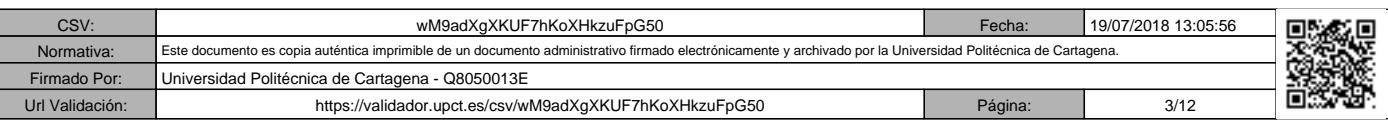

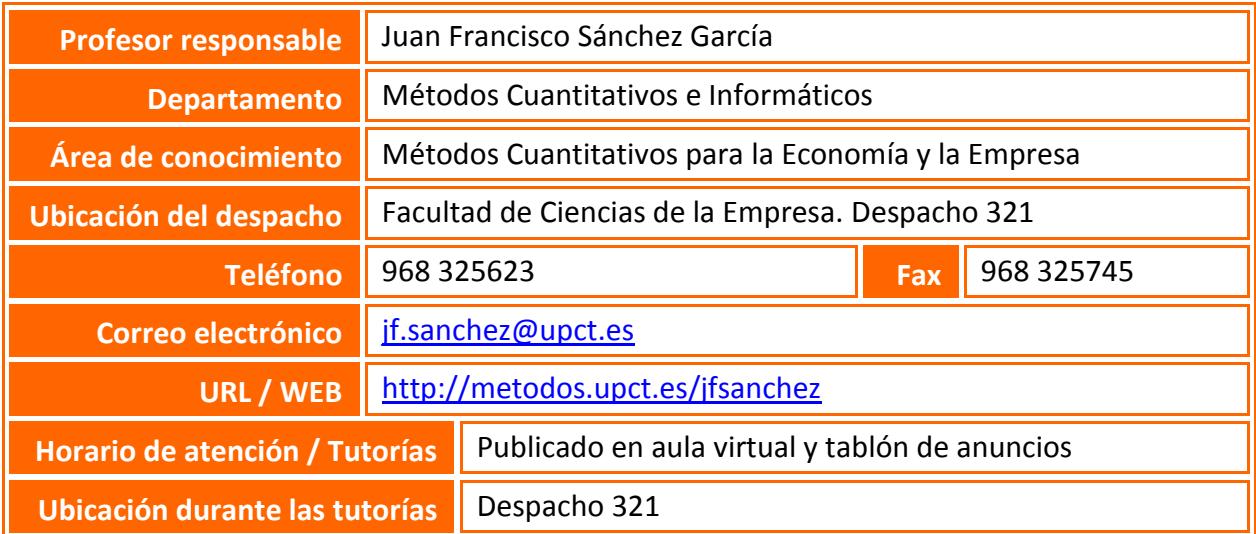

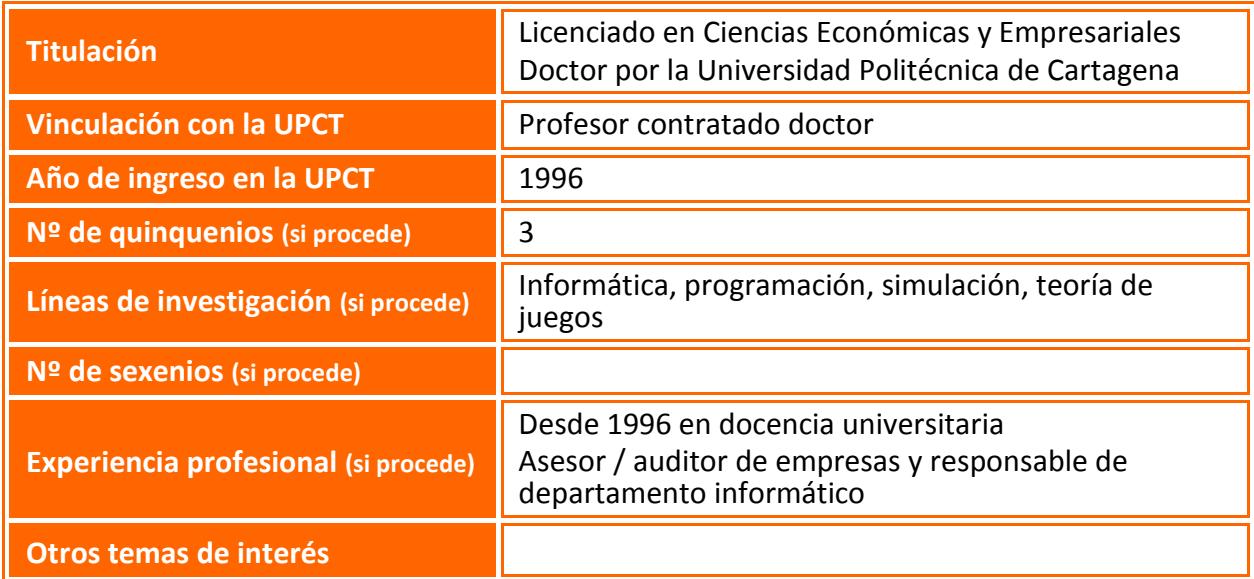

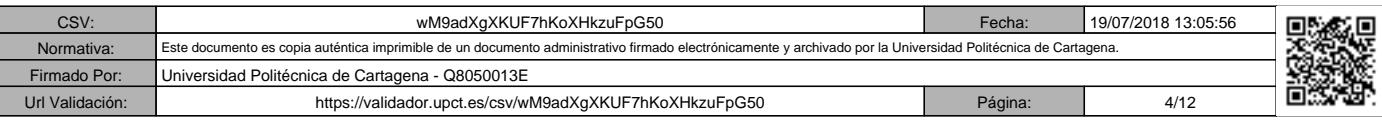

## **3. Descripción de la asignatura**

## **3.1. Descripción general de la asignatura**

Tecnología que permite realizar una gestión eficiente de la información almacenada de forma digital.

## **3.2. Aportación de la asignatura al ejercicio profesional**

Se sitúa en el 2º cuatrimestre del 1º curso.

## **3.3. Relación con otras asignaturas del plan de estudios**

Analizar modelos de análisis y tratamiento de datos de complejidad creciente, para el cálculo, planificación y simulación con datos reales.

## **3.4. Incompatibilidades de la asignatura definidas en el plan de estudios**

No hay.

## **3.5. Recomendaciones para cursar la asignatura**

Es conveniente que el estudiante posea conocimientos de navegación por Internet y de manejo del sistema operativo Windows.

## **3.6. Medidas especiales previstas**

Tal y como recoge el artículo 6 del Reglamento de las Pruebas de Evaluación de los Títulos Oficiales de Grado de la UPCT, el Vicerrectorado correspondiente podrá establecer adaptaciones especiales en la metodología y el desarrollo de enseñanzas para los estudiantes que padezcan algún tipo de discapacidad o alguna limitación, a efectos de posibilitarles la continuación de los estudios.

El estudiante que, por sus circunstancias, pueda necesitar medidas especiales de este tipo, debe comunicárselo al profesor al principio del cuatrimestre.

Así mismo, los estudiantes extranjeros que puedan tener dificultades con el idioma deben comunicárselo al profesor.

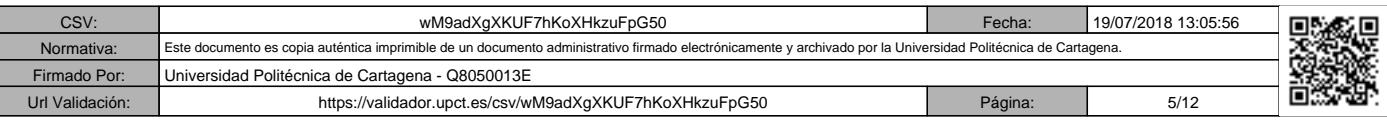

## **4. Competencias y resultados del aprendizaje**

## **4.1. Competencias básicas\* del plan de estudios asociadas a la asignatura**

CB4 - Que los estudiantes puedan transmitir información, ideas, problemas y soluciones a un público tanto especializado como no especializado.

## **4.2. Competencias generales del plan de estudios asociadas a la asignatura**

CB5 - Que los estudiantes hayan desarrollado aquellas habilidades de aprendizaje necesarias para emprender estudios posteriores con un alto grado de autonomía.

## **4.3. Competencias específicas\* del plan de estudios asociadas a la asignatura**

No existen.

## **4.4. Competencias transversales del plan de estudios asociadas a la asignatura**

No existen.

## **4.5. Resultados\*\* del aprendizaje de la asignatura**

- 1. Que el alumno aprenda el manejo y posibles aplicaciones de las principales herramientas ofimáticas de productividad.
- 2. Usar con soltura procesadores de texto y de presentación, gestores de bases de datos y hojas de cálculo.
- 3. Analizar modelos de análisis y tratamiento de datos para el cálculo, planificación y simulación.

**\*\* Véase también la** *Guía de apoyo para la redacción, puesta en práctica y evaluación de los resultados del aprendizaje,* **de ANECA:**

[http://www.aneca.es/content/download/12765/158329/file/learningoutcomes\\_v02.pdf](http://www.aneca.es/content/download/12765/158329/file/learningoutcomes_v02.pdf)

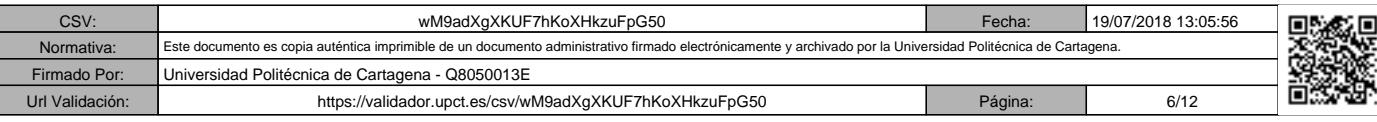

## **5. Contenidos**

## **5.1. Contenidos del plan de estudios asociados a la asignatura**

- Introducción a la Ofimática.
- Manejo de un procesador de textos.
- Bases de datos: Conceptos e introducción. Diseño de bases de datos para la resolución de problemas. Diseño y creación de tablas, relaciones, informes y formularios.
- Hojas de cálculo: Conceptos e introducción. Referencias, funciones, gráficos. Tratamiento de grandes bloques de datos, filtrados, funciones avanzadas e introducción a las macros.

#### **5.2. Programa de teoría** (unidades didácticas y temas)

PARTE PRIMERA: INTRODUCCIÓN A LA OFIMÁTICA

1. Sistemas de información.

PARTE SEGUNDA: HERRAMIENTAS OFIMÁTICAS DE GESTIÓN

- 2. Procesadores de texto y de presentaciones.
- 3. Herramientas de gestión de bases de datos.
- 4. Herramientas de cálculo y análisis de datos.
- 5. Modelos avanzados de análisis y tratamiento de datos.

#### **5.3. Programa de prácticas** (nombre y descripción de cada práctica)

Realización de ejemplos y modelos de análisis y tratamiento de datos.

#### **Prevención de riesgos**

La Universidad Politécnica de Cartagena considera como uno de sus principios básicos y objetivos fundamentales la promoción de la mejora continua de las condiciones de trabajo y estudio de toda la Comunidad Universitaria.

Este compromiso con la prevención y las responsabilidades que se derivan atañe a todos los niveles que integran la Universidad: órganos de gobierno, equipo de dirección, personal docente e investigador, personal de administración y servicios y estudiantes.

El Servicio de Prevención de Riesgos Laborales de la UPCT ha elaborado un "Manual de acogida al estudiante en materia de prevención de riesgos" que puedes encontrar en el Aula Virtual, y en el que encontraras instrucciones y recomendaciones acerca de cómo actuar de forma correcta, desde el punto de vista de la prevención (seguridad, ergonomía, etc.), cuando desarrolles cualquier tipo de actividad en la Universidad. También encontrarás recomendaciones sobre cómo proceder en caso de emergencia o que se produzca algún incidente.

En especial, cuando realices prácticas docentes en laboratorios, talleres o trabajo de campo, debes seguir todas las instrucciones del profesorado, que es la persona responsable de tu seguridad y salud durante su realización. Consúltale todas las dudas que te surjan y no pongas en riesgo tu seguridad ni la de tus compañeros.

#### **5.4. Programa de teoría en inglés** (unidades didácticas y temas)

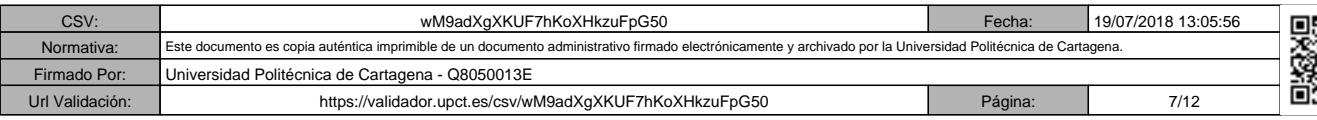

## **5.5. Objetivos del aprendizaje detallados por unidades didácticas**

- 1. Introducción a la ofimática
	- Adquisición de conocimientos básicos sobre informática.
- 2. Herramientas ofimáticas de gestión
	- Manejar con destreza las herramientas ofimáticas planteadas.
	- Identificar los problemas, analizarlos y resolverlos adecuadamente mediante el uso de hojas de cálculo y bases de datos.

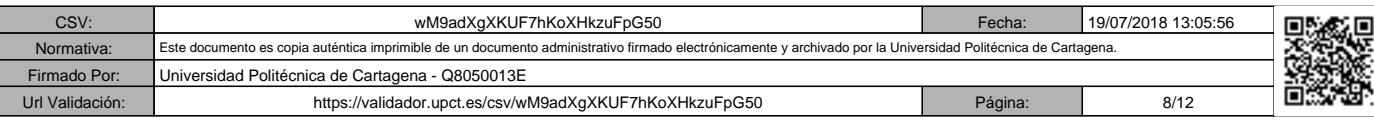

# **6. Metodología docente**

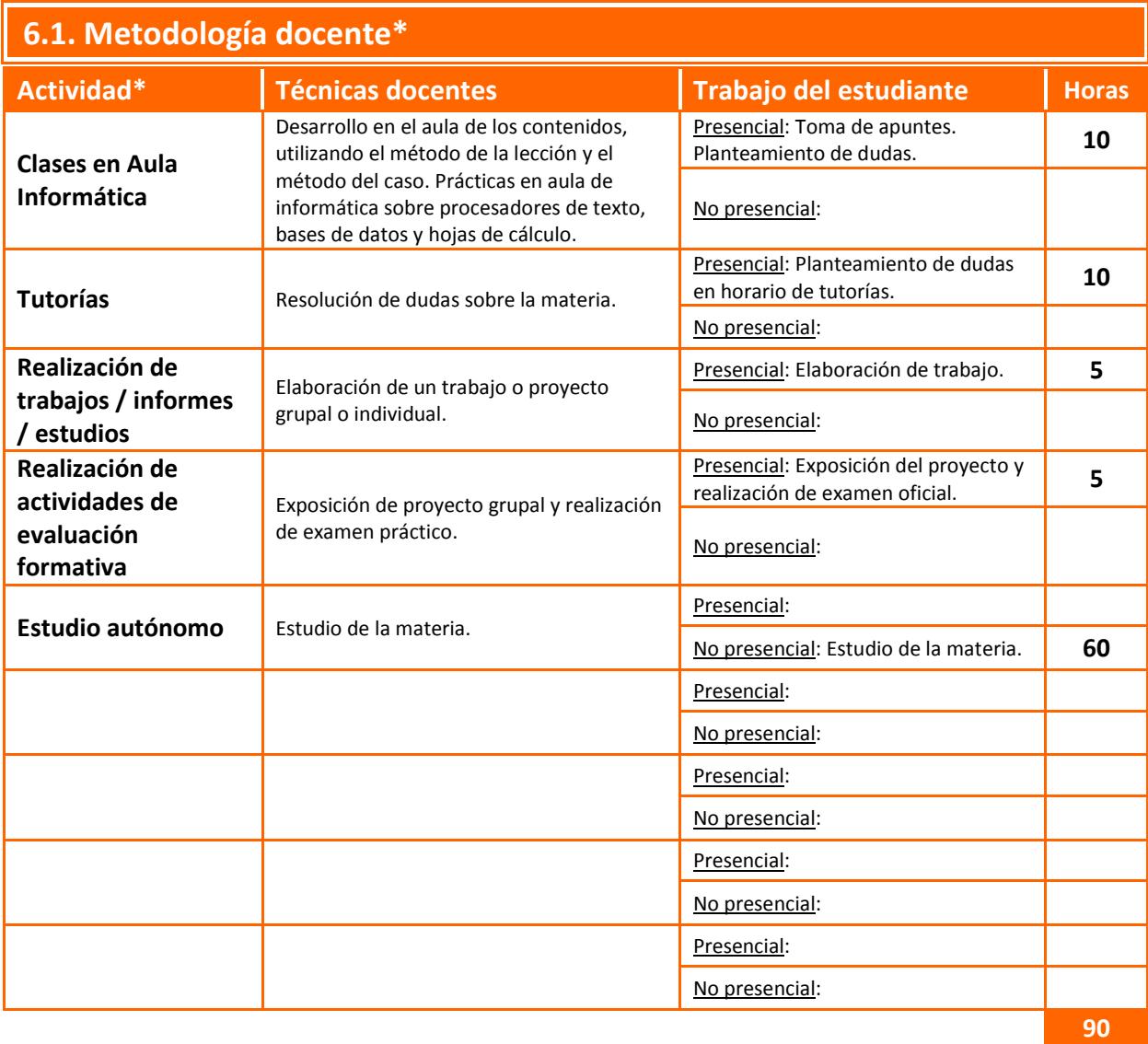

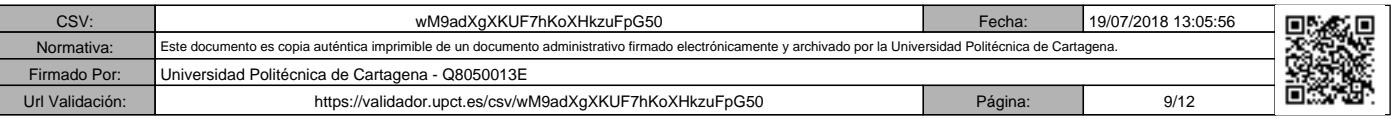

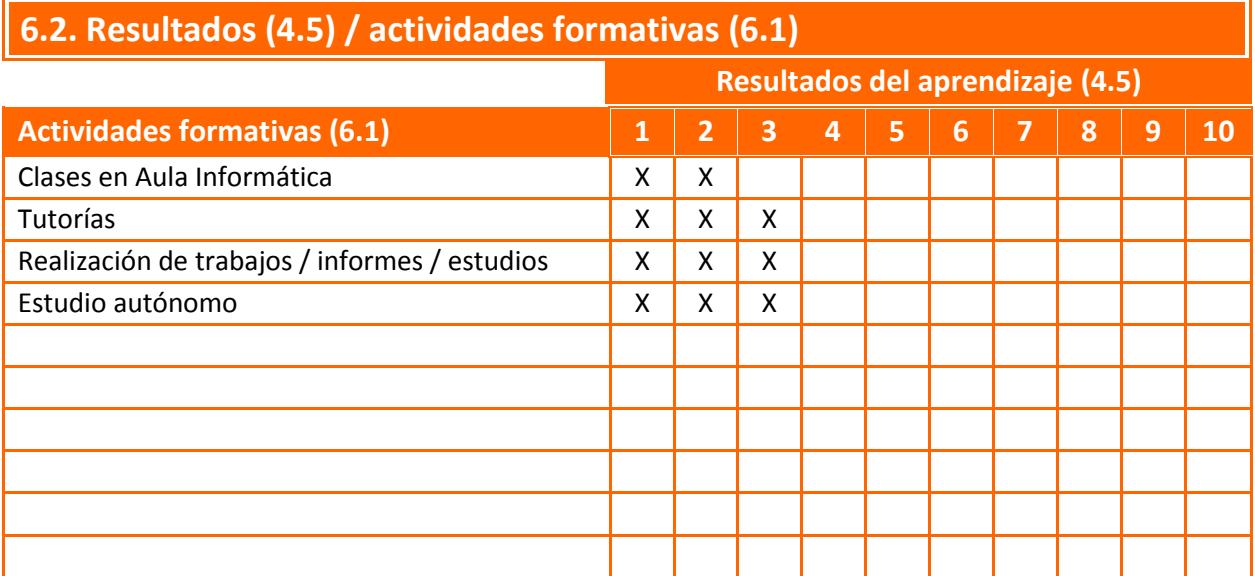

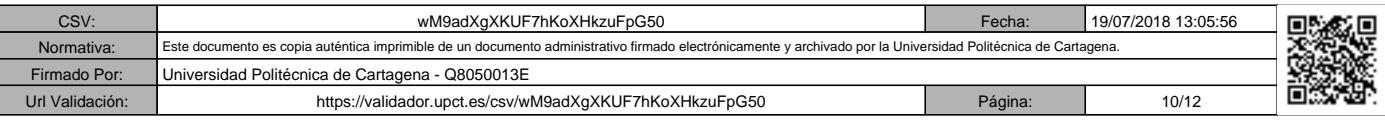

## **7. Metodología de evaluación**

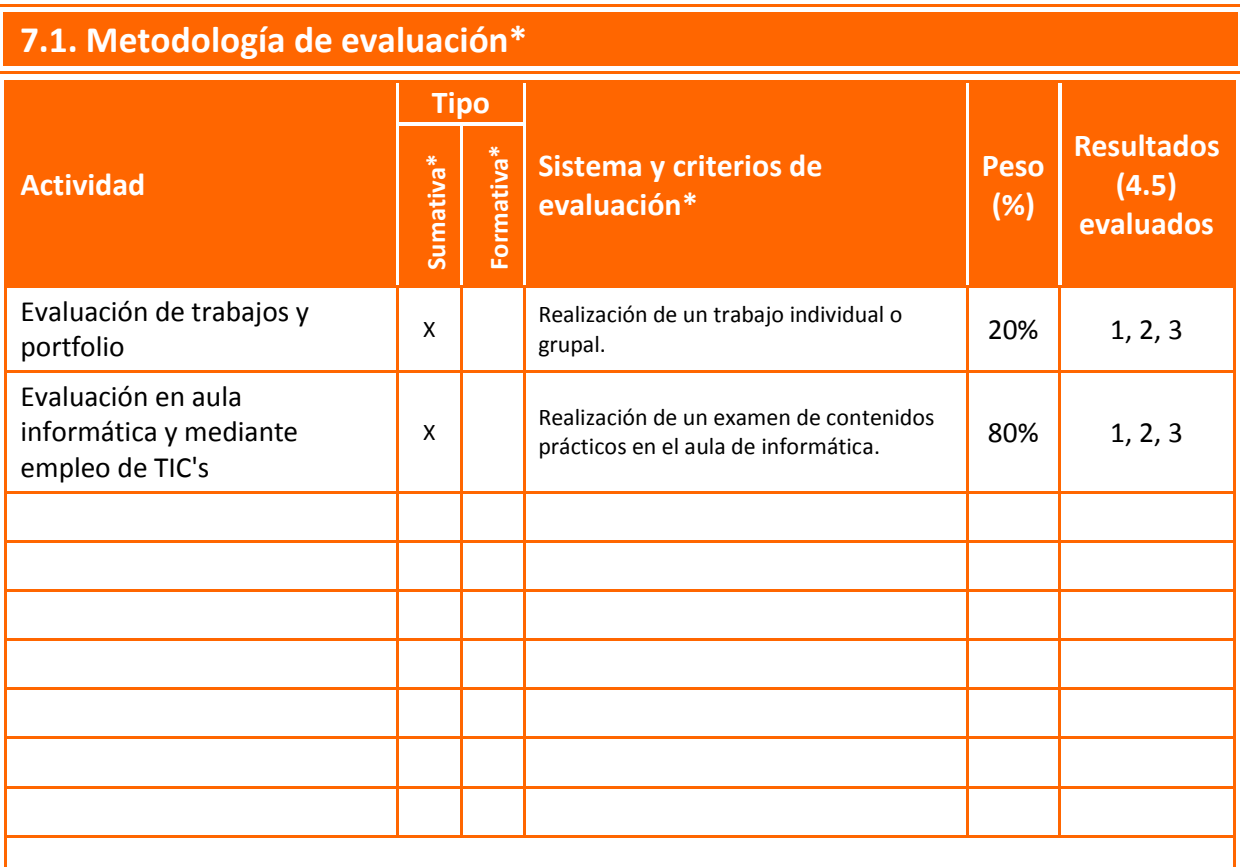

Tal como prevé el artículo 5.4 del *Reglamento de las pruebas de evaluación de los títulos oficiales de grado y de máster con atribuciones profesionales* de la UPCT, el estudiante en el que se den las circunstancias especiales recogidas en el Reglamento, y previa solicitud justificada al Departamento y admitida por este, tendrá derecho a una prueba global de evaluación. Esto no le exime de realizar los trabajos obligatorios que estén recogidos en la guía docente de la asignatura.

## **7.2. Mecanismos de control y seguimiento** (opcional)

Fichas de asistencia / entrega de prácticas

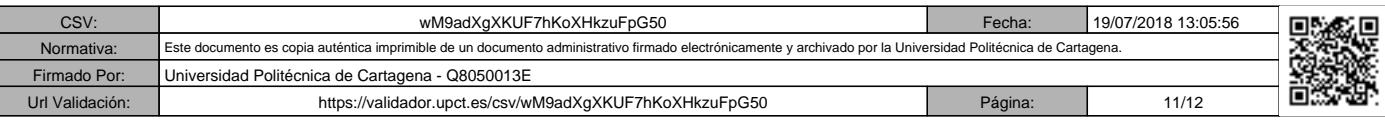

## **8 Bibliografía y recursos**

## **8.1. Bibliografía básica\***

- BERNAL G, JJ, SÁNCHEZ G, JF, Mª DOLORES, SM, 20 herramientas para la toma de decisiones. Especial Directivos Madrid. Enero 2008
- CRAIG STINSON; MARK DODGE. Excel 2007. Anaya
- JOHN PIERCE. El libro de office 2007. ANAYA. 2007
- M. BOUR, DAVID. Excel. Aplicaciones científicas y de ingeniería. ANAYA/O´REILLY. Madrid. 2006

## **8.2. Bibliografía complementaria\***

## **8.3. Recursos en red y otros recursos**

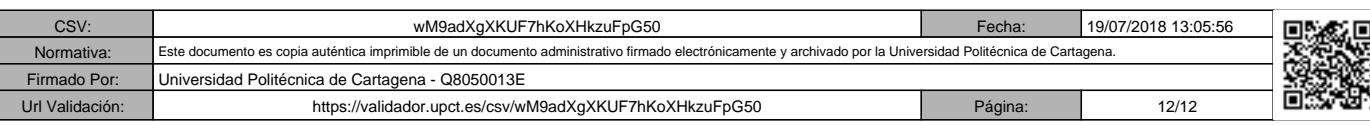